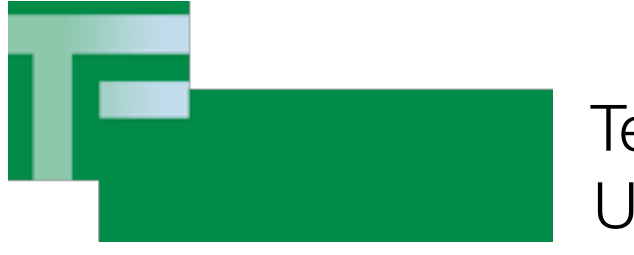

Technische Fakultät Universität Bielefeld

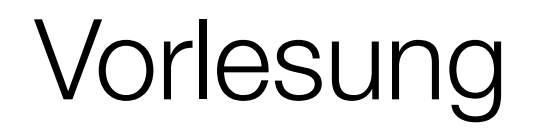

# Softwaretest und -optimierung

Version 2012

Dr. Carsten Gnörlich

Rechnerbetriebsgruppe

Kap. 5 - Strukturorientiertes Testen II

(= Kap. 9 aus Riedemann)

# Implementierungsorientiertes Testen

Grundidee:

- Betrachten der Programmstruktur
- Annahme daß jede Programmanweisung fehlerhaft sein kann

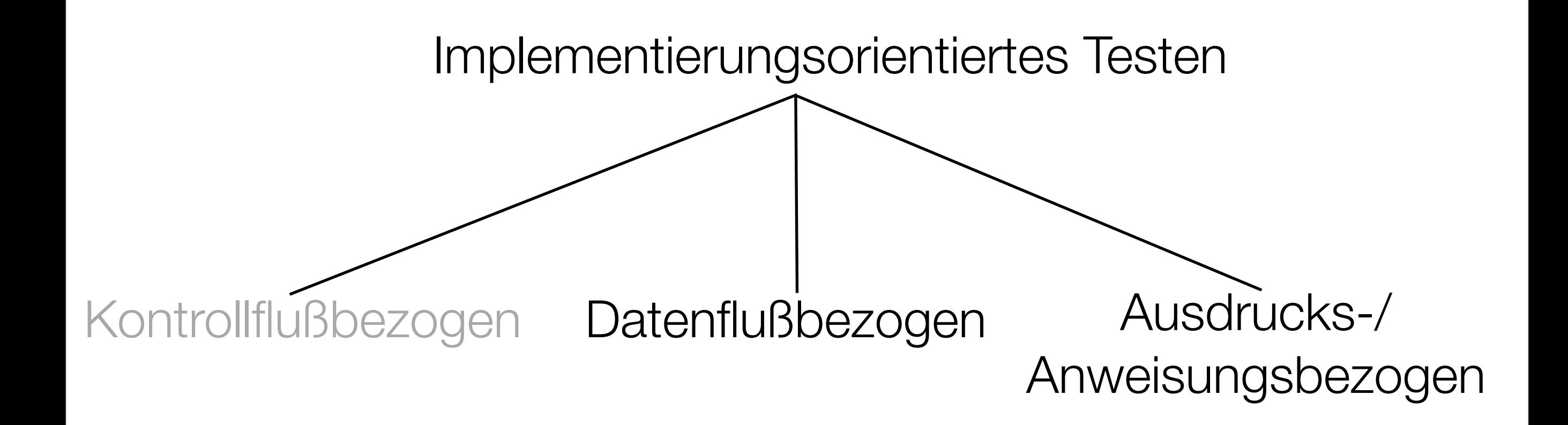

# Fehlermöglichkeiten

- Kontrollfluß (Anweisungen, Wege, boolesche Ausdrücke)  $$
- Anweisungen selbst können fehlerhaft sein:
	- Anweisung falsch
		- → Spezialfälle: boolescher Ausdruck  $\checkmark$ oder Bereichsfehler
		- $\rightarrow$  beliebiger Rechenfehler
	- Anweisung korrekt, aber die referenzierten Werte sind falsch
		- → Datenflußbezogener Test

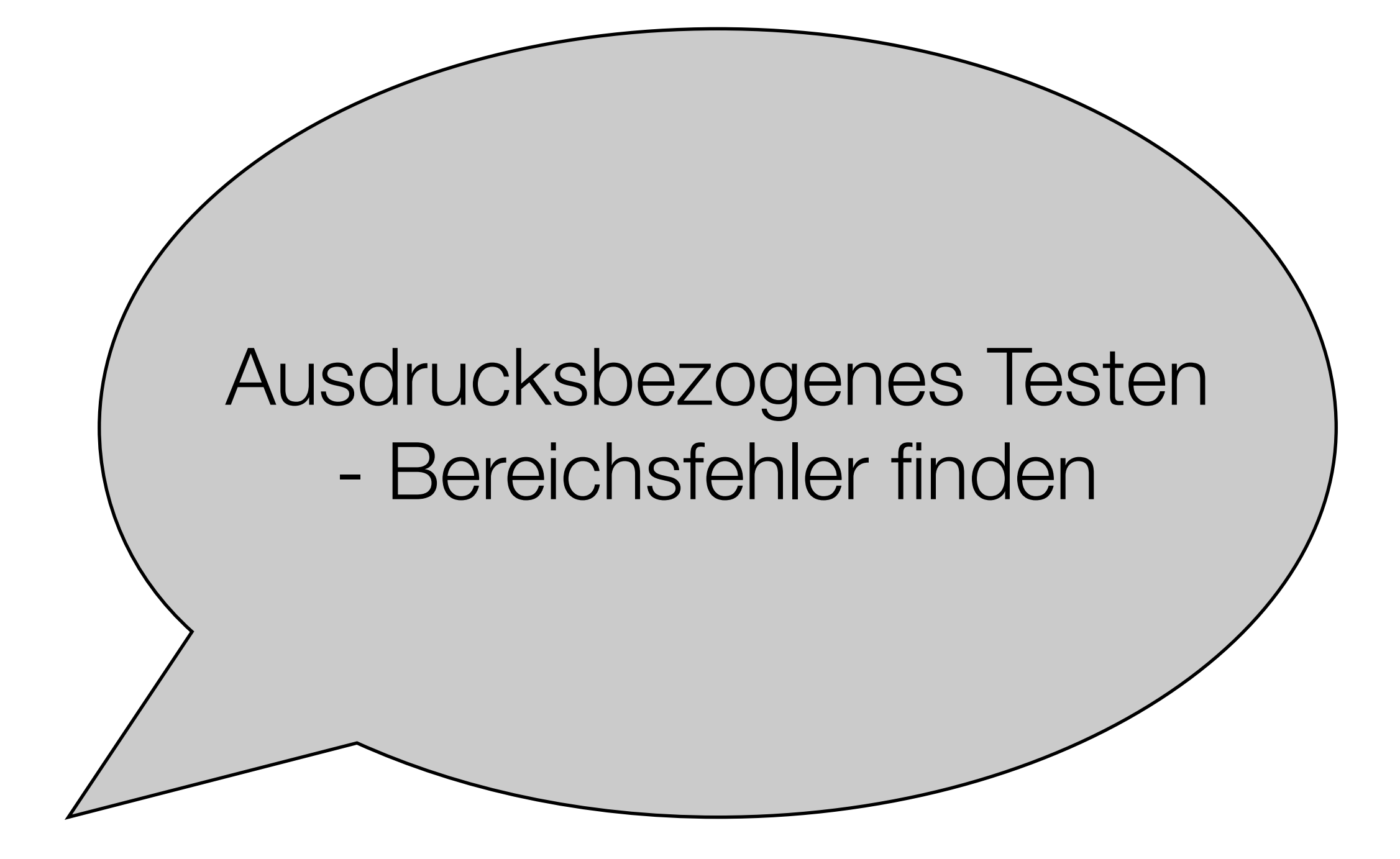

# Motivation von Bereichsfehlern

- richtig wäre: if( $A > 1$  and  $B = 0$ )
- realisiert wurde: if  $(A>2$  and  $B=0$ )
- wird beim Testen von booleschen Ausdrücken nur per Zufall gefunden

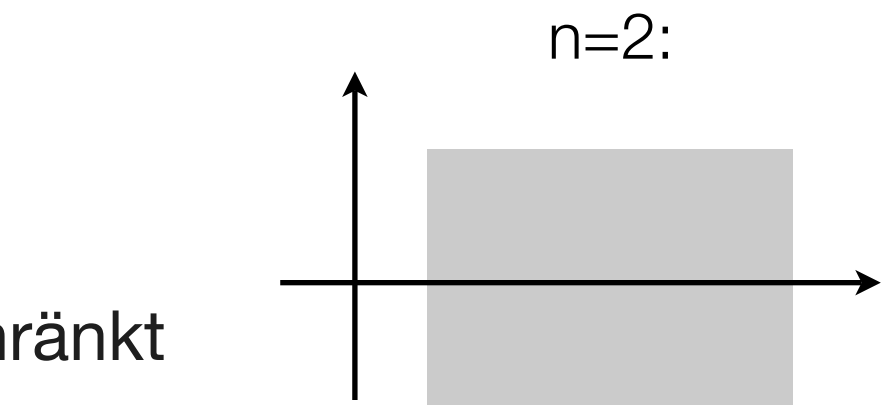

Beobachtung:

- •Kontrollflußweg durch n Variablen eingeschränkt
	- $\rightarrow$  geometrische Interpretation als Teilmenge im n-dimensionalen Raum
	- $\rightarrow$  Bereichsfehler verschiebt die Oberfläche(n) der Teilmenge
	- $\rightarrow$  Spezialfall 2 Variablen: Fläche in (x/y)-Koordinatensystem

# Bereichsüberdeckung

Ist ein Bereich durch eine UND-Verknüpfung über <,≤,≥,> beschrieben und hat der Eingabebereich lineare Grenzen in 2 Variablen,

so teste wie folgt:

a) je zwei Testdaten auf der Grenze

b1) ein Testdatenpaar außerhalb der Grenzen für ≤,≥

b2) ein Testdatenpaar innerhalb der Grenzen für <,>

#### Beispiel

Bedingung " $A > 1$  and  $C \le 1$ "  $\bigtriangleup$ C 1 1  $t_1$  t<sub>3</sub>  $t_8$  $t_2$  $t<sub>5</sub>$  $t_6$  $t<sub>7</sub>$ 

Abstand der außen/innen liegenden Testfälle sei kleinstmöglich →bei jeder Verschiebung der Fläche wechselt mind. ein Testfall die Seite

# Erweiterung um "ODER"

Bedingung " $(A > 1$  and  $C \le 1$ ) or  $A > 2$ "

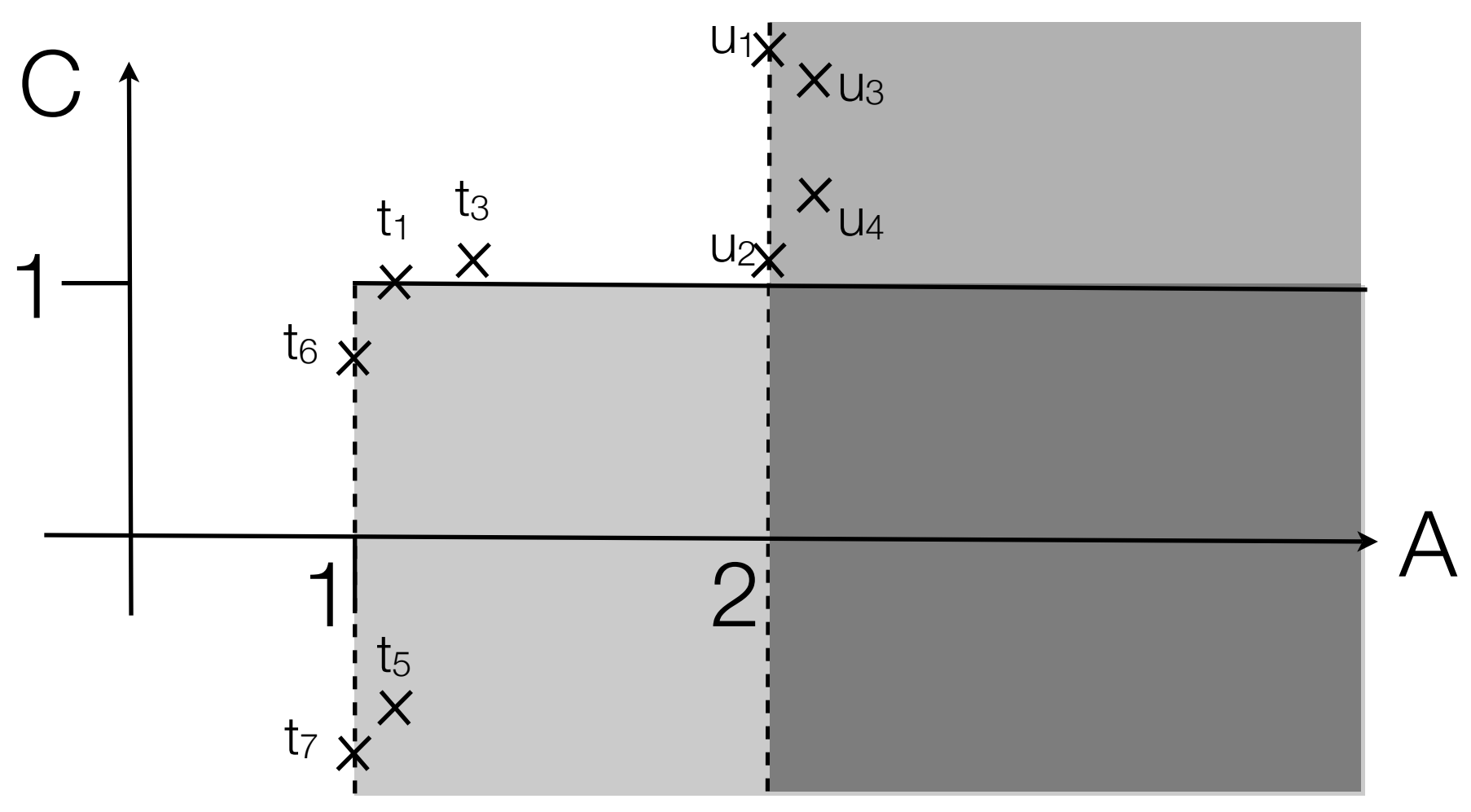

Hinweis: Testdaten mit  $C \le 1$  und  $A = 2 + \epsilon$  werden durch A>2 maskiert

#### Verallgemeinerungen

- für n Variablen spannen die Grenzen eine n-dimensionale Hyperebene auf
- → n "linear unabhängige" Testpunkte wählen
- für nicht-lineare Bereiche Extrema testen:

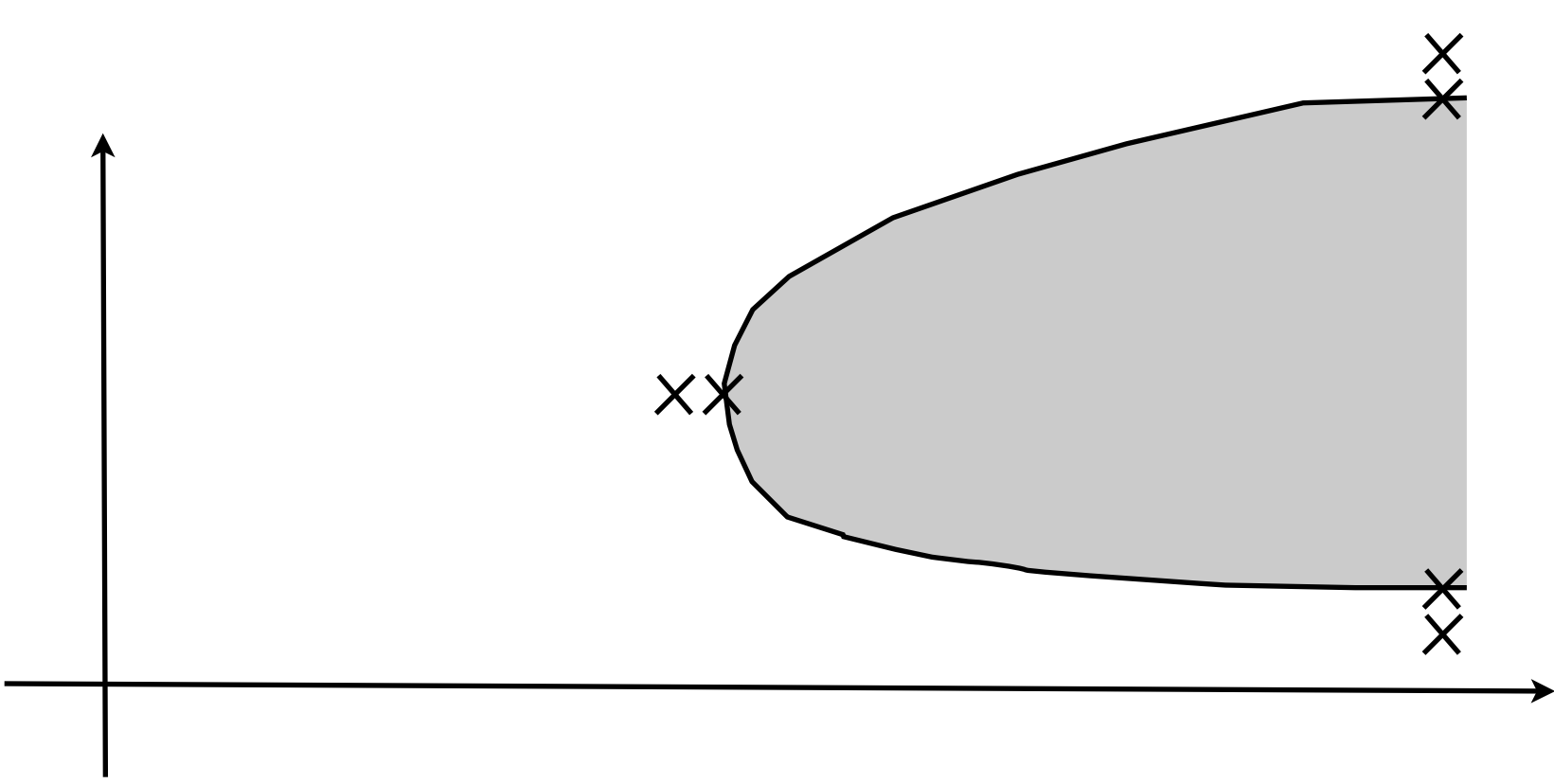

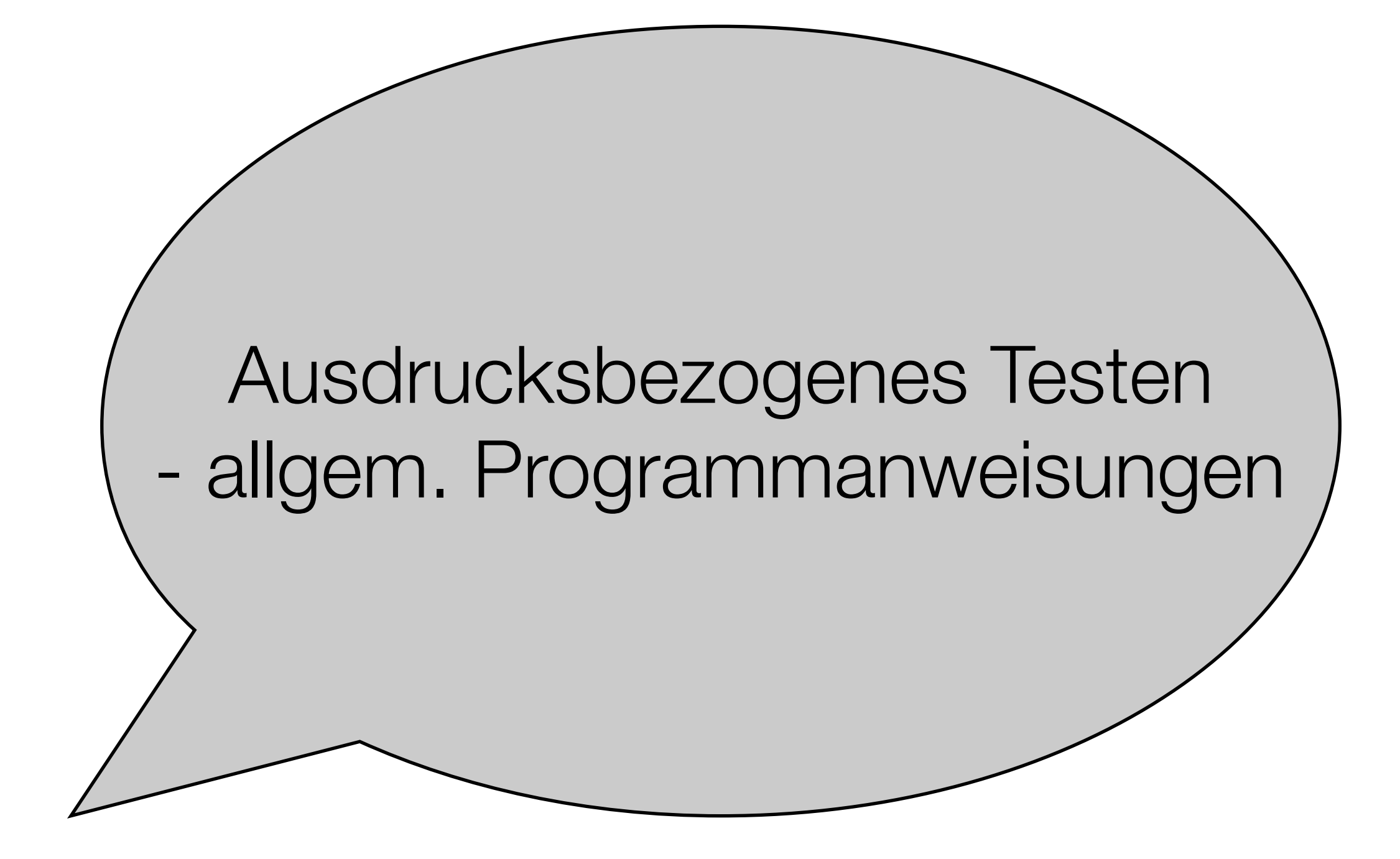

# Berechnungsfehleraufdeckung

- 1. Aufstellen eines Fehlermodells für die Funktion/Anweisung f
	- $F_f$  = Menge aller Fkt. die durch Fehler aus f entstehen können kompetente
	- außerdem sei f∈Ff
- 2. Bestimme einen verläßlichen Test T für Ff und f:

```
\forall f' aus F<sub>f</sub> gilt:
    \forall t \in T: f'(t) = f(t) \Rightarrow f' = f
```
Bemerkung:

• nicht alle Fehler können getestet werden (Erfahrung → Fehlermodell)

Programmier-

Hypothese

# Betrachtete Fehlermodelle

- 1. Datenzugriff
- 2. Datenspeicherung
- 3. arithmetischer Ausdruck
- 4. arithmetische Relation
- 5. Boolescher Ausdruck

# Datenzugriffs-Fehler

**Fehlerart:** Zugriff auf eine falsche Variable

**Testdaten:** Alle Variablen für die zu testende Zuweisung mit verschiedenen Werten belegen

Beispiel:

```
int binary_search(char *key, int n)
{ int npos=0;
   int low=1;
   int high=n;
   int mid=(low+high)/2;
                                   n \geq 5 wählen
```
/\* Suche mit Hilfe von low, mid, high \*/

# Datenspeicherungs-Fehler

**Fehlerart:** Speichern eines Wertes in eine falsche Variable

**Testdaten:** Die zu testende Zuweisung muß alle Variablen mit Werten belegen die sich von den vorherigen Werten unterscheiden

Beispiel:

...

```
int *liste = malloc(n*sizeof(int));
```

```
for(i=0; i<n; i++)
  listefi] = 42; /* initialer Wert */
```
if(...) liste[j] = y; /\* Wähle y != 42 um diese Anweisung zu testen  $\overline{Y}$ 

### Fehler in arithmetischen Ausdrücken

**Fehlerart:** Ausdrücke über +,-,\*,/ falsch zusammengesetzt

#### **Testdaten:**

a) für einfache additive/multiplikative Fehler: neutrale Elemente vermeiden

Bsp:  $g(x) = ax + b$   $\rightarrow a, x \neq \{0,1\}$  und  $b \neq 0$  nehmen

b) ansonsten mathematische Eigenschaften des Ausdrucks nutzen

Bsp: Für ein Polynom vom Grad n reichen n+1 Testfälle

c) für endliche / "böse" Konstrukte gegen Referenzimplementierungen testen

Dr. Carsten Gnörlich: Softwaretest und -optimierung

Bsp: Primkörper gegen Maple/Mathematica testen

- Polynom hat max. n Nullstellen und damit max. n gleiche Werte zu Polynom gleichen Grades (es sei denn der Fehler ändert den Grad - kompetente Programmierhypothese!)

#### Fehler in arithmetischen Relationen

**Fehlerart:** a) falsches Symbol aus ≤<=>≥≠ gewählt

b) falscher Bereich: (E+k) r 0 statt (E+k') r 0, r∈{≤<=>≥≠}

**Testdaten:** Teste jeweils die Grenzwerte, an denen der Wert sich ändert.

Beispiel: if(a - 7.5 =  $0.0$ ) {...}  $\rightarrow a = 7.5 \pm \epsilon$  testen

Nebenbei: Test von Floats auf Gleichheit ist eine schlechte Idee

Besser: if(fabs(a-7.5) < EPSILON) { } mit geeignet kleinem Wert für EPSILON

#### Fehler im booleschen Ausdruck

**Fehlerart:** boolescher Ausdruck falsch konstruiert

#### **Testdaten:**

a) falls boolescher Ausdruck Kontrollfluß steuert

 $\rightarrow$  C<sub>2</sub>(M)-Überdeckung, siehe letzte Vorlesung

(Mehrfachbedingungsüberdeckung)

- b) falls Ergebnis des booleschen Ausdrucks Rückgabewert ist
	- → analoges Vorgehen; Rückgabewert ist Ausgabe des Programmteils

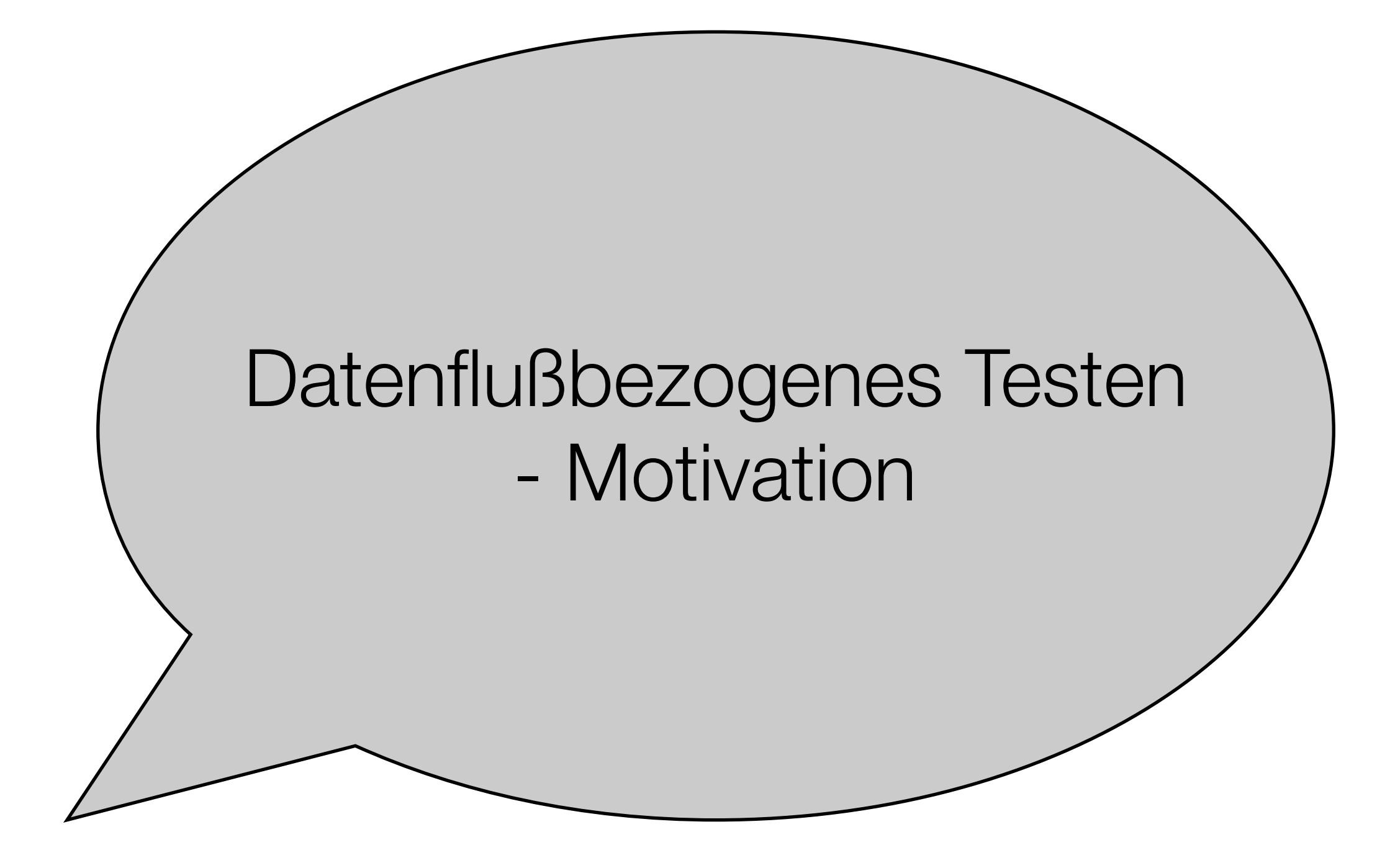

# Motivation und Ansatz

Die Anweisungen selbst sind korrekt, aber

• die referenzierten Werte werden vorher falsch berechnet

Teile Anweisungen in zwei Klassen auf:

- Anweisungen die den Wert einer Variablen berechnen (definieren)
- Anweisungen die diesen Variablenwert benutzen (referenzieren)
- → verfolge die Interaktion der jeweiligen Anweisungspaare
- $\rightarrow$  Analyse des "Datenflusses"

# Datenflußgraph

Ein Datenflußgraph ist ein Kontrollflußgraph, dessen Knoten *k* mit folgenden Mengen annotiert sind:

- **DEF**(k): Menge der Variablen *x*, denen innerhalb des Knotens ein Wert zugewiesen wird und nicht wieder später undefiniert wird.
- **UNDEF**(k): Menge der Variablen, die innerhalb des Knoten undefiniert und nicht wieder erneut belegt werden.
- **REF**(k): Menge der Variablen, die innerhalb des Knotens referenziert werden (und vorher nicht undefiniert werden).

Bem: Referenz von undef. Variablen → Datenflußanomalie (später)

+ die Einschränkungen auf der nächsten Seite

# Einschränkungen für Knoten im Datenflußgraphen

• keine lokalen Datenflüsse innerhalb des Knotens

(die gleiche Variable definieren und danach referenzieren)

- → Knoten bei Bedarf aufteilen
- Module mit Ein-/Ausgabe erhalten zusätzlich Knoten K<sub>ein</sub> und K<sub>aus</sub>
- Entscheidungsknoten dürfen Variablen nur referenzieren

also Seiteneffekte wie if(a++ >0) in zwei Knoten aufteilen

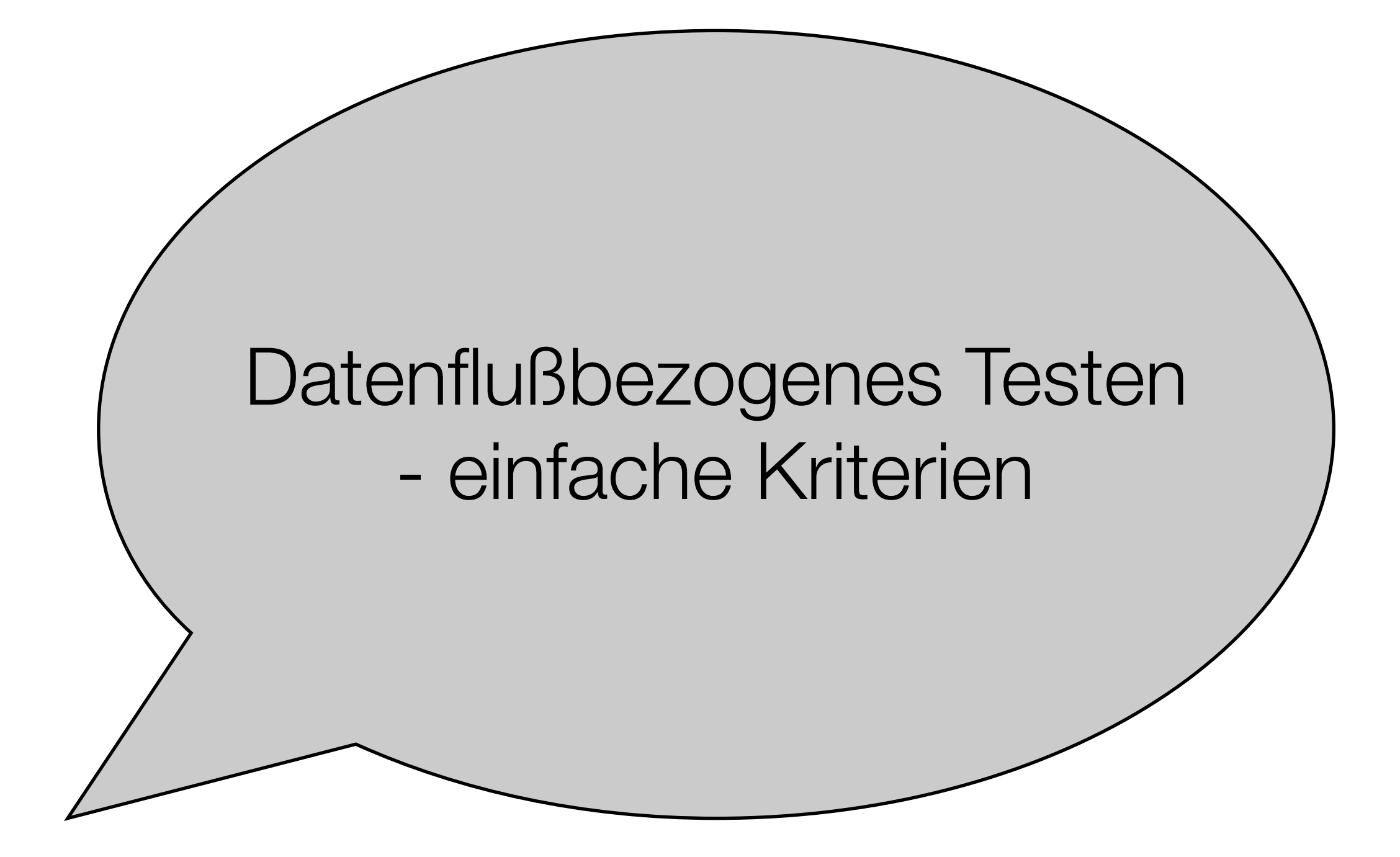

# Alle defs-Kriterium

Wähle eine Testdatenmenge T,

die für jede Variable X und jede Definition von X

mindestens einen Weg enthält auf dem X referenziert wird.

Bemerkungen:

• es kann mehr als 1 Referenz zu einer Definition geben, aber nur eine wird getestet

#### alle Def/Ref-Interaktionen

Wähle eine Testdatenmenge T,

die alle Paare von Definitionen und Referenzen einer Variablen testet.

Bemerkung:

• unter Umständen werden nicht alle Entscheidungskanten ausgeführt

# alle Referenzen

Wähle eine Testdatenmenge T,

die zu allen Paaren von Definitionen und Referenzen auch die unmittelbaren Nachfolgeknoten des Referenzknotens ausführt.

Motivation: Referenzen in Entscheidungsbäumen besser bewerten

- if-Anweisung selbst hat keinen Effekt
- erst die Aktion im then... / else...-Teil generiert meßbares Ergebnis

#### Bemerkung

Testen von Def/Ref-Paaren geschieht jeweils nur auf einem Weg:

- *x* wird auf allen Wegen zwischen Def und Ref nicht verändert
- ➡ Datenfluß-Fehler bzgl. *x* können auf diesen Wegen nicht entstehen

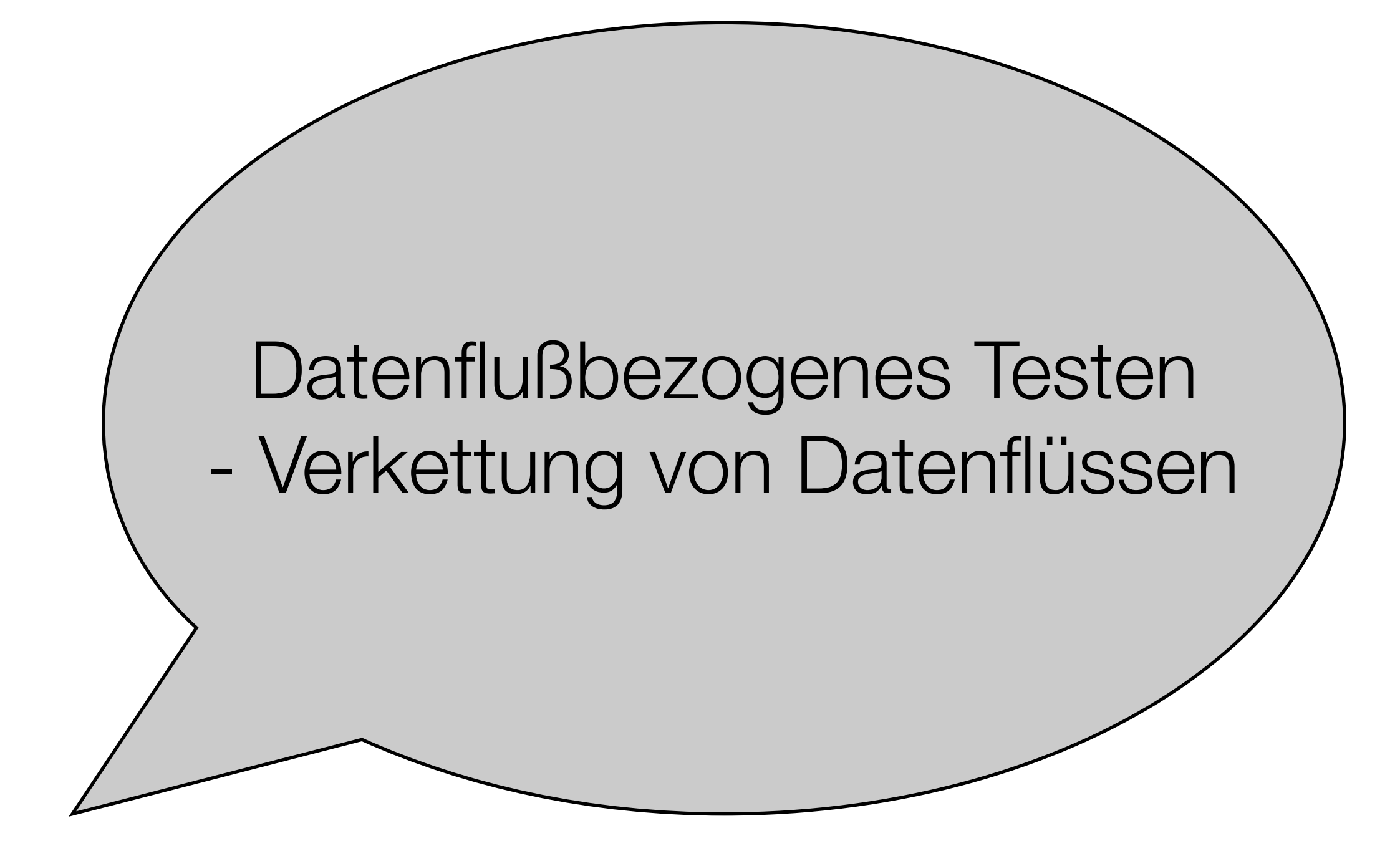

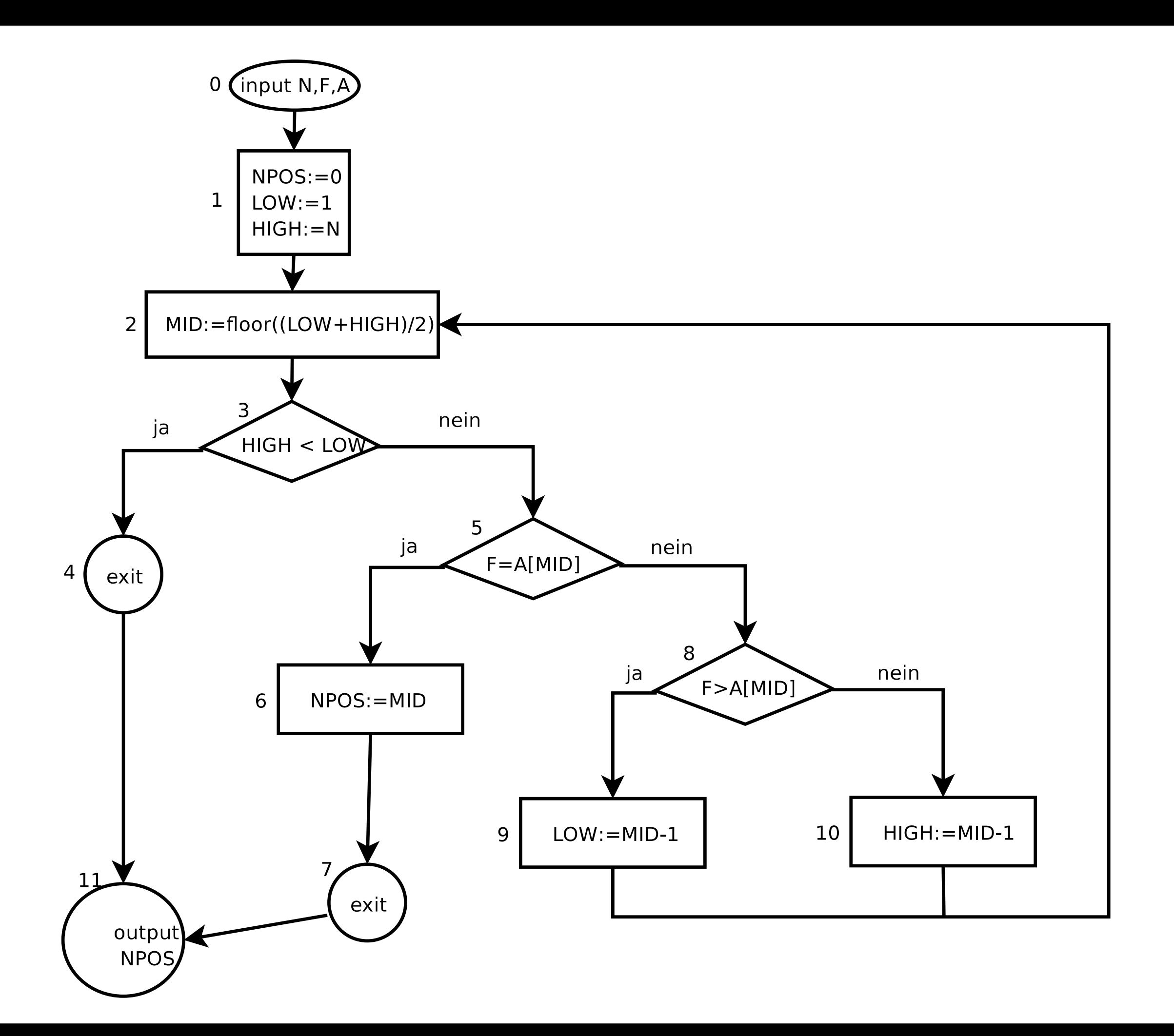

# k-DR-Interaktion

Für  $k \geq 2$  heißt die Folge (n<sub>1</sub>, x<sub>1</sub>, n<sub>2</sub>, x<sub>2</sub>, ..., x<sub>k-1</sub>, n<sub>k</sub>) eine k-DR-Interaktion gdw:

- 1. n1,n2,...,nk paarweise verschiedene Knoten des Datenflußgraphen sind, mit der möglichen Ausnahme  $n_1=n_k$
- 2. x1,...,xk-1 Variable sind (gleiche oder verschiedene)
- 3. für jedes i mit  $1 \le i \le k$  gibt es einen Weg w<sub>i</sub> so daß gilt:
	- xi wird in Knoten ni definiert
	- über w<sub>i</sub> wird in Knoten  $n_{i+1}$  eine Referenz von  $x_i$  erreicht

Einschränkung: nur eine Zuweisung pro Knoten (Knoten ggf. aufteilen)

Anschaulich: "Ubergabekette" von Variablenwerten verfolgen

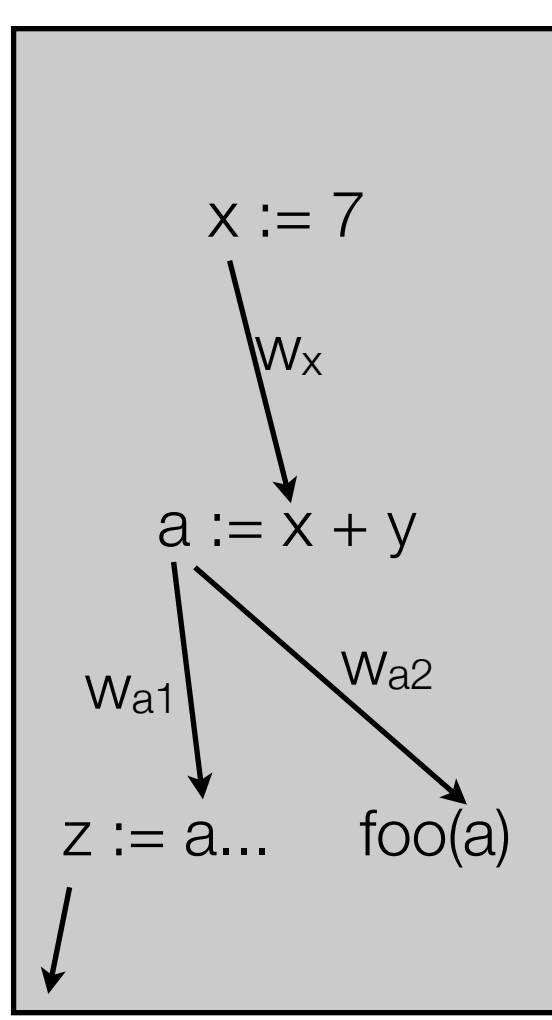

# alle k-DR-Interaktionen-Kriterium

Wähle eine Testmenge T,

die alle k-DR-Interaktionen bis zu der Länge k ausführt

und in den Wegen jeweils auch noch der Nachfolgeknoten des letzten Interaktionselementes enthalten ist.

Bemerkungen

• für k=2: äquivalent mit "alle Referenzen"

#### Ende der heutigen Vorlesung

# Danke fürs Zuhören!

# Bis nächste Woche :-)